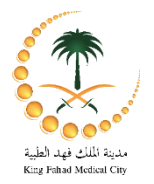

## تعليمات التحضير لمناظير الجهاز الهضمى العلوى

## موعد المنظار:

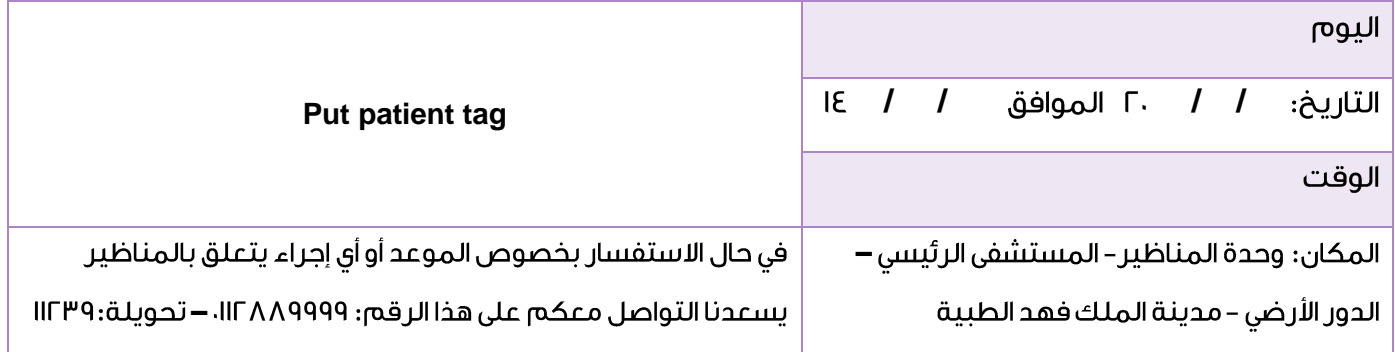

الرجاء عمل مسحة كورونا قبل المنظار بـ ٤٨ ساعة.

## في اليوم الذي يسبق المنظار:

- ا. تناول وجبة عشاء خفيفة قبل الساعة ٩ مساءاً وعدم الأكل بعد ذلك حتى يتم عمل المنظار .
	- ٢. يمكن تناول السوائل فقط حتى منتصف الليل ثم الصيام بعد ذلك.
	- ٣. لا توقف الأدوية المسيلة للدم إلا إذا طلب منك الطبيب المعالج إيقاف هذه الأدوية.
		- ٤. إذا كان لديك منظار للقولون فيجب اتباع تعليمات تحضير القولون.

## يوم الفحص:

- ِيجِب تناول أدوية أمراض القلب وارتفاع ضغط الدم، وأدوية الغدة الدرقية، والتشنجات أو الأعصاب إذا كنت مصابا بأحد هذه الأمراض في صباح يوم المنظار قبل الساعة ٦ صباحا مع كوب ماء.
	- عدم تناول أدوية السكرى حتى يتم عمل المنظار.  $\bullet$
	- أحضر قائمة الأدوية التي تستخدمها والأدوية التي تسبب لك الحساسية.
- أحضر مرافق لك ليوصلك إلى بيتك بعد الفحص، لأنه سيتم تخديرك أثناء الفحص ولن يكون في استطاعتك قيادة السيارة لبقية اليوم.

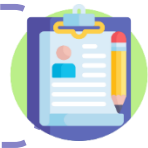

الرجاء قراءة كتيب مناظير الجهاز الهضمي العلوي لتتعرف أكثر على طريقة المنظار والمحاذير الواجب مراعاتها

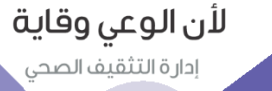

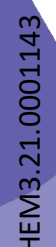